# **Serveur RDPPF (pyramid\_oereb)**

Autor(en): **Albrecht, Ruth / Buttliger, Jean-Marc / Rudert, Clemens**

Objekttyp: **Article**

Zeitschrift: **Cadastre : revue spécialisée consacrée au cadastre suisse**

Band (Jahr): **- (2017)**

Heft 25

PDF erstellt am: **24.05.2024**

Persistenter Link: <https://doi.org/10.5169/seals-871438>

### **Nutzungsbedingungen**

Die ETH-Bibliothek ist Anbieterin der digitalisierten Zeitschriften. Sie besitzt keine Urheberrechte an den Inhalten der Zeitschriften. Die Rechte liegen in der Regel bei den Herausgebern. Die auf der Plattform e-periodica veröffentlichten Dokumente stehen für nicht-kommerzielle Zwecke in Lehre und Forschung sowie für die private Nutzung frei zur Verfügung. Einzelne Dateien oder Ausdrucke aus diesem Angebot können zusammen mit diesen Nutzungsbedingungen und den korrekten Herkunftsbezeichnungen weitergegeben werden.

Das Veröffentlichen von Bildern in Print- und Online-Publikationen ist nur mit vorheriger Genehmigung der Rechteinhaber erlaubt. Die systematische Speicherung von Teilen des elektronischen Angebots auf anderen Servern bedarf ebenfalls des schriftlichen Einverständnisses der Rechteinhaber.

### **Haftungsausschluss**

Alle Angaben erfolgen ohne Gewähr für Vollständigkeit oder Richtigkeit. Es wird keine Haftung übernommen für Schäden durch die Verwendung von Informationen aus diesem Online-Angebot oder durch das Fehlen von Informationen. Dies gilt auch für Inhalte Dritter, die über dieses Angebot zugänglich sind.

Ein Dienst der ETH-Bibliothek ETH Zürich, Rämistrasse 101, 8092 Zürich, Schweiz, www.library.ethz.ch

## **http://www.e-periodica.ch**

## Serveur RDPPF (pyramid\_oereb)

Le serveur RDPPF est un processeur générique et largement configurable, produisant un trait de données (DATA-Extract) à partir des informations mises à sa disposition (géodonnées de base et dispositions juridiques relatives aux restrictions de droit public <sup>à</sup> la propriété cière, RDPPF). Il peut accepter des données issues de différentes sources et les traiter dans le respect des prescriptions fédérales. Le serveur RDPPF <sup>a</sup> été développé sous forme de module «Pyramid plugin». Il est accessible <sup>à</sup> tous, s'agissant d'un logiciel open source.

#### Introduction

Dans le canton de Bâle-Campagne (BL), le cadastre des restrictions de droit public <sup>à</sup> la propriété foncière dastre RDPPF) est implémenté dans l'infrastructure cantonale de géodonnées existante. L'environnement système se fonde essentiellement sur des composantes open source telles que PostGIS, GeoMapFish, Mapserver et Pyramid. Les géodonnées de base des thèmes RDPPF qui relèvent de la compétence du canton et des munes selon l'article 8 alinéa 1 LGéo<sup>1</sup> sont gérées dans une banque de données centrale PostGIS en respectant des modèles de géodonnées cantonaux. L'accès s'effectue via des services de consultation (GeoView BL, GeoWMS BL) et un service de téléchargement (GeoShop BL). C'est OEREBlex<sup>2</sup> de la société Sitrox qui sert à gérer les dispositions juridiques.

Il manquait encore un élément pour la mise en œuvre du cadastre RDPPF et c'était une composante open source générique, utilisable de façon générale, prenant en charge l'intégration des données, leur préparation dans le respect du modèle-cadre et leur sortie sous forme d'extrait (DATA-Extract) conforme à l'instruction qui le régit.

Différents composants logiciels existent d'ores et déjà pour la sortie, <sup>à</sup> un stade ultérieur, du DATA-Extract en tant qu'extrait PDF ou pour la représentation comme extrait dynamique. Ils ont été développés dans le cadre de projets prioritaires<sup>3</sup> antérieurs.

Il a été décidé, après consultation du groupe d'utilisateurs de GeoMapFish, de développer un serveur RDPPF générique et largement configurable. Ce projet, placé sous la direction du canton de Bâle-Campagne, réalisé par les cantons de Bâle-Campagne et de Neuchâtel et bénéficiant du soutien de l'entreprise Camptocamp, devait combler la lacune précitée existant dans la chaîne de traitement. Les cantons de Bâle-Ville, du Jura, de Schwyz, du Tessin et de Zoug ont fait part de leur vif

intérêt et ont contribué financièrement <sup>à</sup> l'opération. Soumise <sup>à</sup> l'Office fédéral de topographie swisstopo, l'idée a séduit au point de donner lieu à un projet prioritaire accepté le 23 mars 2017.

#### Que propose le serveur RDPPF?

Le serveur RDPPF (pyramid\_oereb) est en mesure:

- de répondre à des appels émanant des services Web<sup>4</sup> prescrits par la Confédération que sont GetEGRID, GetCapabilities, GetVersions et GetExtractByld;
- d'accepter des données issues de plusieurs sources (banques de données, fichiers dans différents formats, services Web);
- de recouper les données acceptées et de les préparer dans le respect du modèle-cadre;
- de fournir des extraits JSON et XML conformes <sup>à</sup> la prescription fédérale<sup>5</sup> qui les régit.

La livraison s'effectue dans une configuration standard, qu'il est possible d'adapter <sup>à</sup> ses propres besoins.

Le serveur RDPPF est mis à disposition comme un logiciel open source sous «licence BSD clause 2»<sup>6</sup>.

#### Interfaces

Les interfaces primordiales du serveur RDPPF sont présentées sur la figure 1.

Les interfaces mises <sup>à</sup> disposition par le serveur RDPPF correspondent aux services Web définis dans les criptions fédérales. Celles permettant par exemple de relier une interface utilisateur graphique telle que Smart Client au serveur revêtent un intérêt tout particulier.

Le serveur RDPPF est mis en relation avec un service d'impression via une interface spécifique. Il est ainsi possible, lors de la demande d'un extrait au format «PDF», que le serveur RDPPF s'adresse au service d'impression

<sup>1</sup> Loi fédérale sur la géoinformation (LGéo), RS 510.62

<sup>&</sup>lt;sup>2</sup> Projet prioritaire SGP7 du canton de Thurgovie

<sup>&</sup>lt;sup>3</sup> SGP15 - XML2PDF (NW/OW), SGP11 - Extrait intelligent (canton de Berne)

<sup>4</sup> Instruction «Cadastre RDPPF - Service Web RDPPF (appel d'un extrait)» du 1er octobre 2016

<sup>&</sup>lt;sup>5</sup> Instruction «Cadastre RDPPF - DATA-Extract» du 1<sup>er</sup> octobre 2016

<sup>6</sup> Un logiciel sous licence BSD peut être utilisé librement. Il est permis de le copier, de le modifier et de le diffuser. La seule condition à respecter est de conserver la mention du copyright du programme initial. Ainsi, un logiciel sous licence BSD convient également comme modèle pour des produits commerciaux (partiellement propriétaires) (définition duite depuis Wikipedia DE).

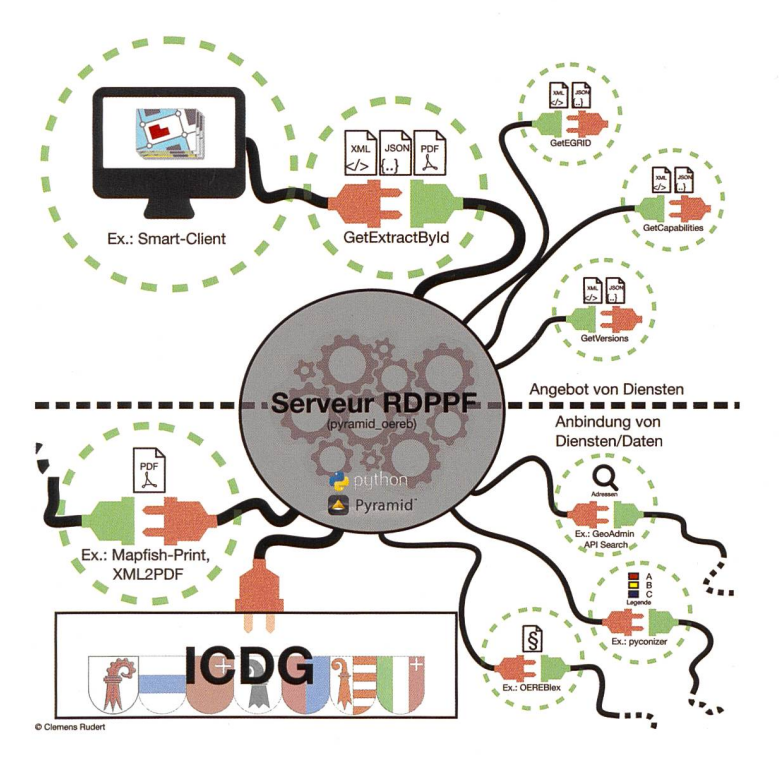

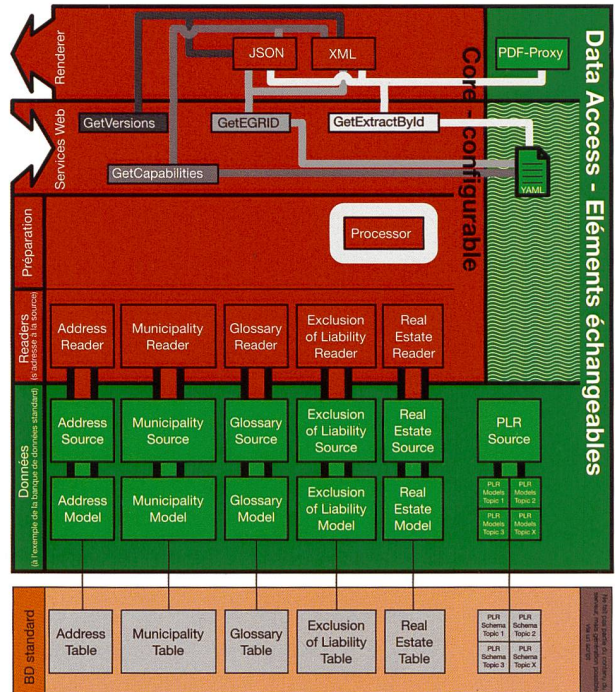

Figure <sup>1</sup> à gauche: les interfaces primordiales du serveur RDPPF

Figure 2 <sup>à</sup> droite: schéma de l'architecture du tème

via un proxy intégré, après la préparation du DATA-Extract. Le service d'impression renverra alors l'extrait statique généré au serveur RDPPF. En retour, la livraison de l'extrait PDF sera assurée par le serveur RDPPF.

Une autre interface permet d'obtenir directement les documents juridiques depuis OEREBlex.

#### Architecture du système

Le serveur RDPPF <sup>a</sup> été développé pour être utilisable dans un grand nombre d'environnements système différents. L'architecture représentée de façon schématique sur la figure 2 en a résulté.

Pour chacun des quatre services Web (GetVersions, GetCapabilities, GetEGRID et GetExtractById), la provenance des informations pour la préparation d'une réponse est indiquée à l'aide de lignes de couleur correspondante.

En schématisant, on peut affirmer que les couches d'applications de la zone rouge (core) sont dédiées <sup>à</sup> la mise <sup>à</sup> disposition prévue par les prescriptions fédérales, tandis que celles de la zone verte concernent les couches de données adaptables aux différents environnements système.

- Les composantes de la zone centrale (en rouge) sont majoritairement configurables. Les possibilités offertes se limitent toutefois à des paramètres généraux (pour des exemples, cf. § «Configuration et extensibilité»).
- Les éléments de la zone verte sont intégralement configurables et échangeables. Il faut cependant poser de connaissances dans le langage de programmation Python pour remplacer des éléments (sources, modèles) par les siens.

La banque de données standard échappe au contenu du serveur RDPPF, mais peut être générée <sup>à</sup> l'aide d'un script faisant partie de la livraison.

#### Processeur

En sa qualité d'élément central, le processeur lie semble toutes les informations issues des sources de données configurées. Il procède au recoupement de tous les thèmes RDPPF configurés pour le bien-fonds sur lequel porte la requête et se charge d'éliminer tous les résultats non pertinents. Il s'agit en l'occurrence de très petites surfaces et de courtes portions de lignes identifiées lors du recoupement, mais dont les dimensions sont inférieures au seuil fixé. Ce dernier peut être défini dans les paramètres généraux de configuration du projet.

#### Readers (lecteurs)

Ils servent de couche d'abstraction vers les sources et s'adressent <sup>à</sup> leurs fonctions d'interface respectives. Ils font ainsi la transition avec la couche de données.

#### Sources

Une source est toujours un élément parfaitement ajusté <sup>à</sup> une base de données. Sur la figure 2, «Address-Source» est ainsi associée <sup>à</sup> un «Model» pour la lecture dans la banque de données correspondante. Toutefois, on pourrait également envisager une source lisant tement dans un fichier au format CSV<sup>7</sup> stocké dans le répertoire des fichiers.

#### Renderer (convertisseurs)

Une fois que le processeur <sup>a</sup> réuni et préparé toutes les données, il les renvoie au service Web. Des convertisseurs sont associés à chacun d'entre eux. Ils se chargent de convertir l'extrait RDPPF encore «sans format» <sup>à</sup> ce stade dans le format demandé par le client.

<sup>7</sup> CSV signifie «Comma Separated Values», autrement dit valeurs séparées par des virgules.

#### Configuration et extensibilité

Le serveur RDPPF est largement configurable via un fichier de configuration YAML. Ii permet de définir des paramètres généraux (système de projection, configuration du proxy, etc.) et d'autres spécifiques <sup>à</sup> chaque thème RDPPF (lien vers la banque de données, tolérance pour le recoupement des surfaces, langue, etc.). Grâce à ces configurations, l'adaptation dans l'infrastructure cantonale est optimale. Il est par exemple possible de contrôler le lien de banque de données ou le «Model» <sup>à</sup> utiliser pour appeler les biensfonds.

Si des thèmes RDPPF (cantonaux) supplémentaires doivent être traités par le serveur RDPPF, plusieurs possibilités de configuration sont envisageables. Dans le cas de figure le plus simple (utilisation de la structure de banque de données standard), le «Model» correspondant peut être généré <sup>à</sup> l'aide d'un script inclus dans la livraison. Il reste ensuite <sup>à</sup> enregistrer le thème RDPPF supplémentaire dans le fichier de configuration. Si le «Model» à intégrer s'écarte beaucoup de la structure de banque de données standard, on peut créer sa propre source et l'intégrer dans le fichier YAML. Des connaissances du langage de programmation Python dont indispensables pour créer une source.

Dans la configuration standard, les documents juridiques sont lus dans la banque de données standard. Pour obtenir directement les documents juridiques <sup>à</sup> partir d'OEREBlex, il faut configurer «OEREBlexSource» qui est incluse dans la palette des fonctions.

Dans la configuration standard, les adresses de bâtiments sont elles aussi lues dans la banque de données standard. Toutefois, si l'on ne souhaite pas continuellement mettre à jour les adresses dans cette dernière, on peut recourir au service d'adresses du géoportail fédéral via «Address-GeoAdminSource».

Actuellement, les thèmes RDPPF de la Confédération vent être importés dans la banque de données standard. La mise <sup>à</sup> disposition d'une source est prévue pour associer le Feature Service concernant les données fédérales.

Les éléments peuvent presque tous être configurés et étendus sur la couche des données. Cela permet au serveur RDPPF d'être utilisable dans les infrastructures les plus diverses.

#### **Technologie**

Le serveur RDPPF a été développé sur une base Python sous forme de module «Pyramid plugin». Il a été veillé <sup>à</sup> la patibilité avec Python 2.7 comme avec Python 3.5+.

#### Installation

- Guides détaillés pour l'installation et la configuration du serveur RDPPF: https://camptocamp.github.io/pyramid\_ oereb/doc/installation.html
- Le code source est
	- ° accessible <sup>à</sup> tous sur GitHub: https://github.com/camptocamp/pyramid\_oereb/releases
	- ° ou publié comme package Python sur PyPI (Python Package Index):
		- https://pypi.python.org/pypi/pyramid\_oereb

#### Organisation de l'exploitation

Le projet achevé a été transmis le 21 août 2017 à l'entre-Camptocamp, responsable de la maintenance, de la poursuite du développement et de l'assistance depuis lors.

Il a été convenu que les mises à jour majeures (Major Releases, incluant de nouvelles fonctions) seraient publiées deux fois par an, tandis que les mises à jour mineures (Minor Releases, correction d'erreurs principalement) paraîtraient mensuellement.

Un comité de pilotage du projet (PSC, Project Steering Committee) veille <sup>à</sup> ce que le développement du serveur RDPPF se poursuive dans la durée, conformément aux conditions-cadre prescrites, les composantes techniques ne devant jamais perdre leur actualité. Le PSC se compose de membres du personnel des cantons directement impli-(BL, NE et ZG) et de représentants de Camptocamp.

Un groupe d'utilisateurs assure un soutien supplémentaire. Au départ, il comprend des représentants des sept cantons prenant part au projet. Lors des réunions, les versions mestrielles sont notamment présentées et le financement de développements complémentaires est réglé.

#### Bilan

Le serveur RDPPF constitue un élément de plus disponible gratuitement en vue de la mise en œuvre du cadastre RDPPF. Il se charge des processus requis en amont pour générer les extraits dynamiques et statiques et fournit les données nécessaires à leur établissement.

Le serveur RDPPF <sup>a</sup> été conçu pour faire preuve d'une grande flexibilité, d'une grande capacité d'adaptation et pour pouvoir être étendu. Ainsi, il peut également être intégré sans la moindre difficulté dans d'autres environnements système.

Ruth Albrecht, géographe Jean-Marc Buttliger, ing.HES Clemens Rudert, ing. HES Office de la géoinformation du canton de Bâle-Campagne, Liestal support.gis@bl.ch